## **Homework 3.1 – solution**

**Example code that loads the data and splits it into training and test portions is available in the file load-col-data.R** 

# **1) Simple Decision Trees models**

### **m.dt.11**

**m.dt.11 <- rpart(Class ~ A1+A2+A3+A4+A5+A6+A7+A8+A9+A10+A11, data=train, method="class")**

**test accuracy = 87.8%**

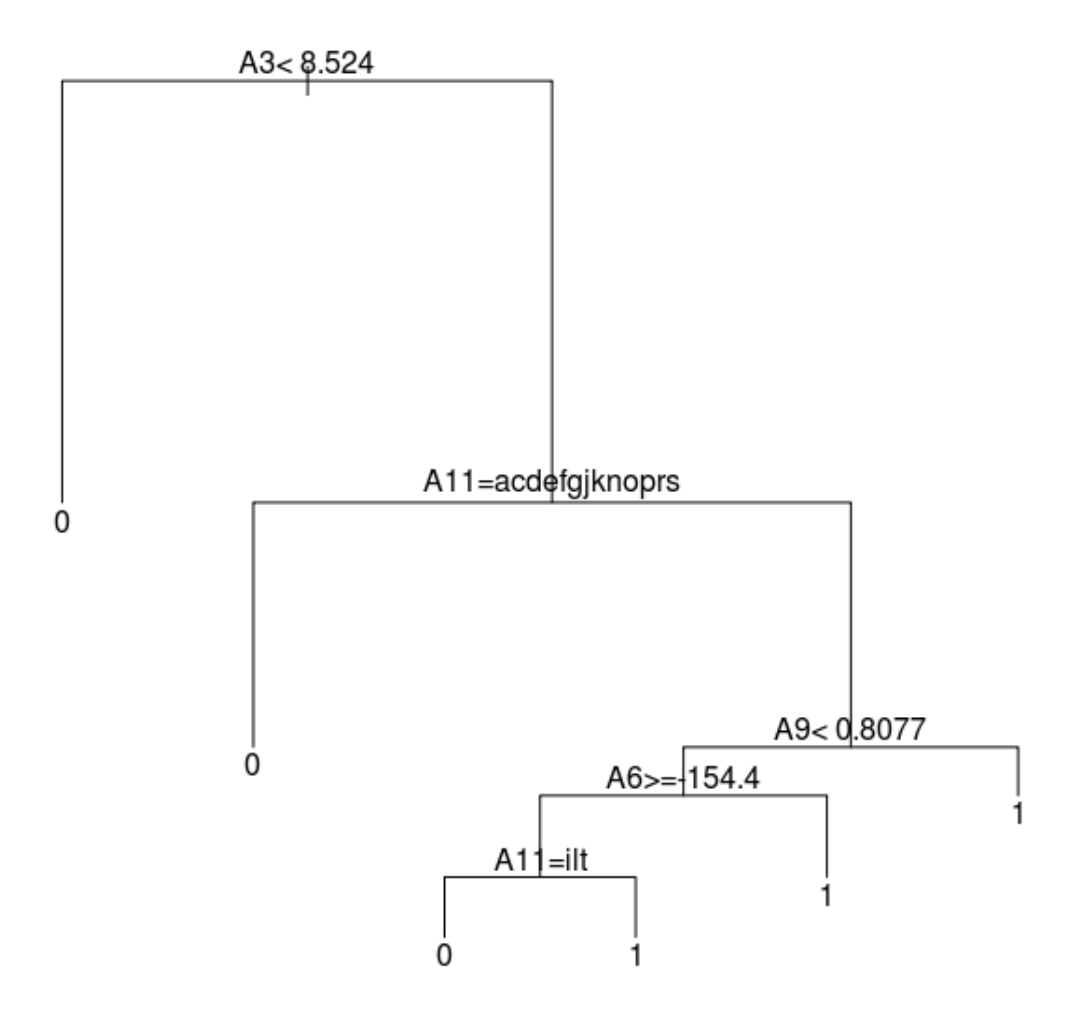

## **m.dt.10**

**m.dt.10 <- rpart(Class ~ A1+A2+A3+A4+A5+A6+A7+A8+A9+A10, data=train, method="class")**

**test accuracy = 85.6%**

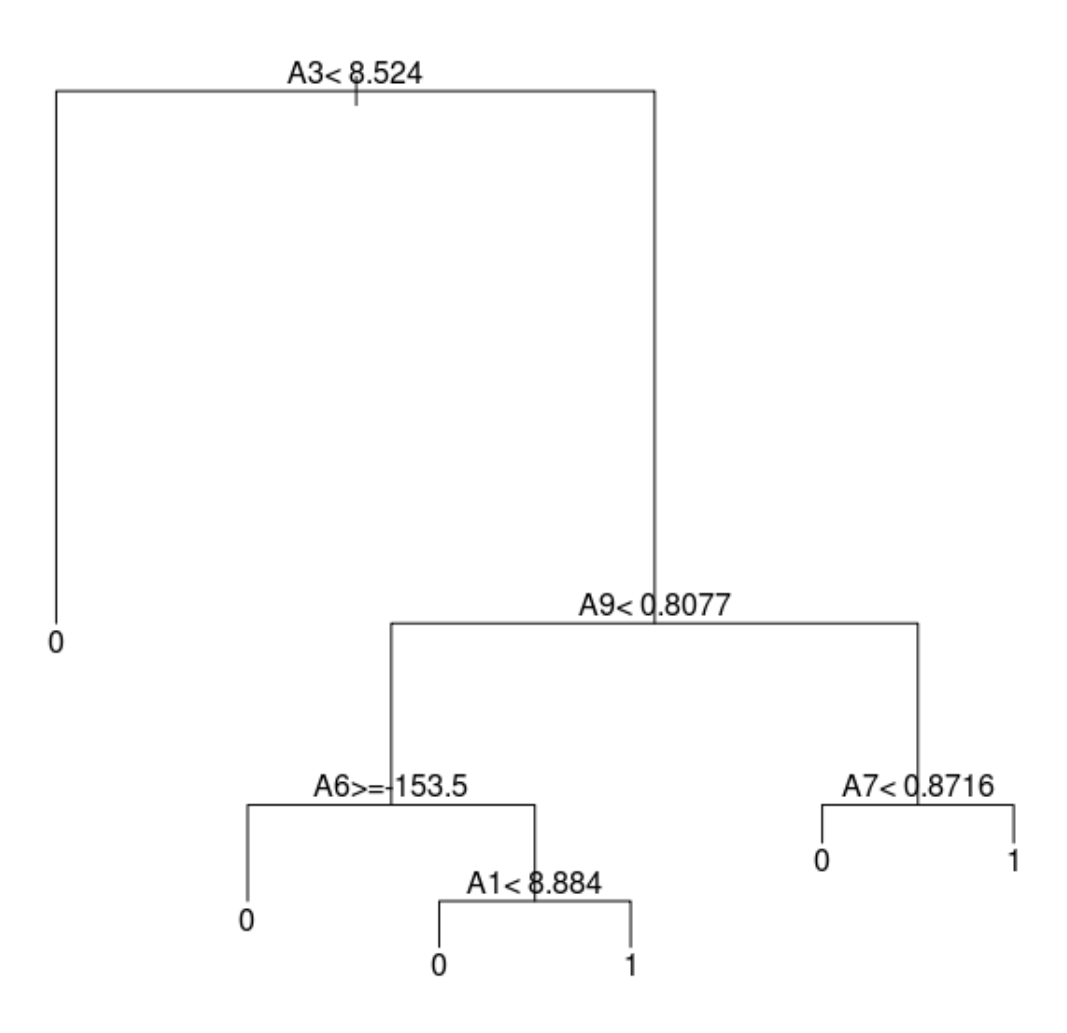

### **2) Simple Naïve Bayes models**

#### **m.nb.11**

**m.nb.11 <- naiveBayes(as.factor(Class) ~ A1+A2+A3+A4+A5+A6+A7+A8+A9+A10+A11, data=train)**

**test accuracy = 85.3%**

#### **m.nb.10**

**m.nb.10 <- naiveBayes(as.factor(Class) ~ A1+A2+A3+A4+A5+A6+A7+A8+A9+A10, data=train)**

**test accuracy = 85.6%**

#### **Comparing NB models via cross-validation**

**Example code that does the cross-validation is available in the file do-cv.R**

**\*\*\*\*\* Results of cross-validation process \*\*\*\*\* m.nb.11 -- cross-validation accuracies: [1] 0.860 0.875 0.847 0.862 0.833 0.866 0.865 0.847 0.859 0.847 m.nb.10 -- cross-validation accuracies: [1] 0.844 0.874 0.858 0.864 0.828 0.854 0.856 0.835 0.850 0.852 \*\*\* Another run: > round(m.nb.11.acc,3) [1] 0.853 0.859 0.863 0.871 0.832 0.848 0.863 0.860 0.850 0.849 > round(m.nb.10.acc,3) [1] 0.851 0.848 0.862 0.871 0.835 0.836 0.860 0.859 0.841 0.843**